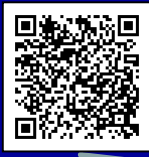

## 「診察順番 お知らせシステム」 のご利用方法

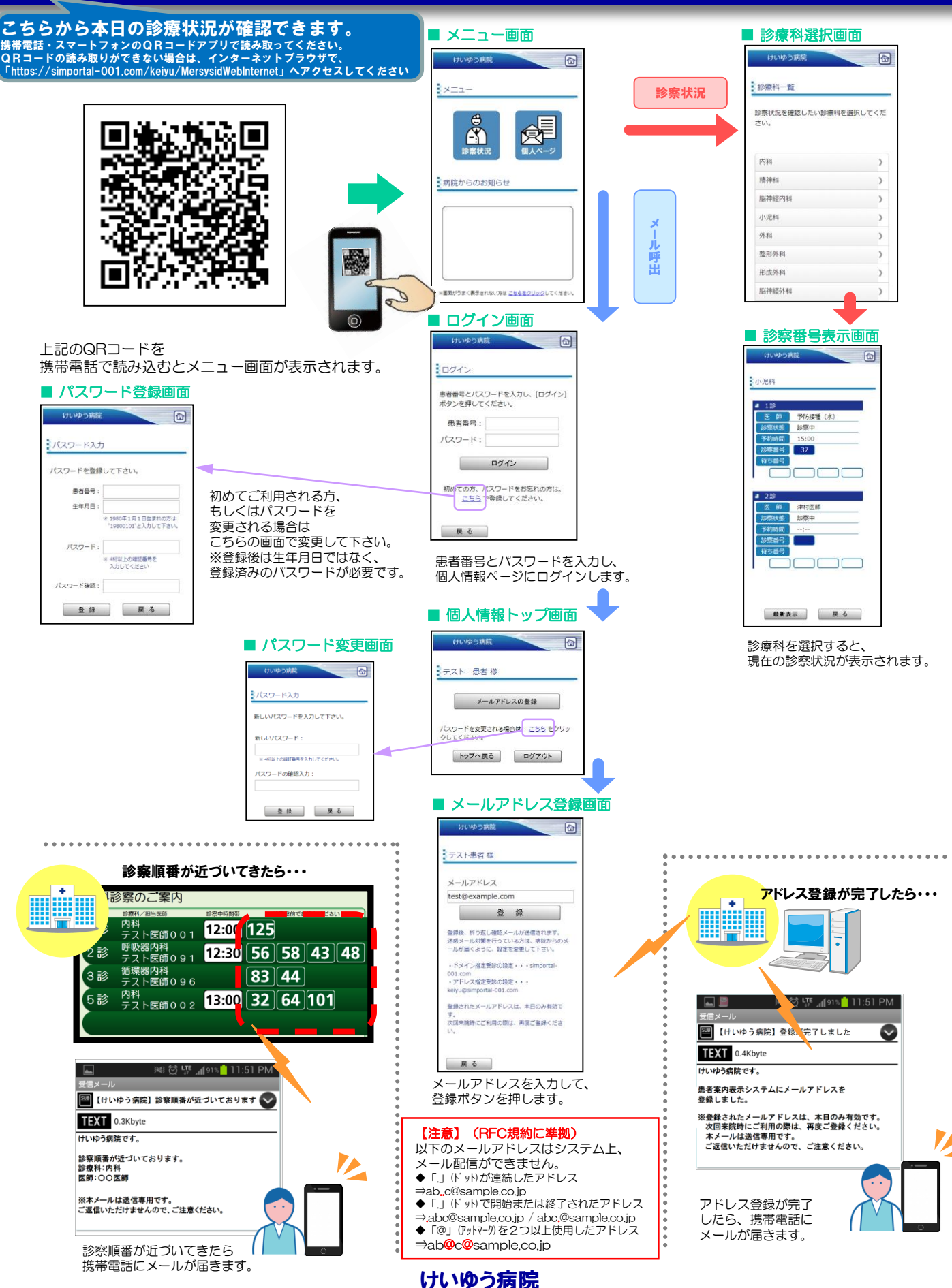

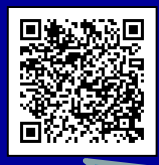

## 「診察順番 お知らせシステム」 のご利用方法

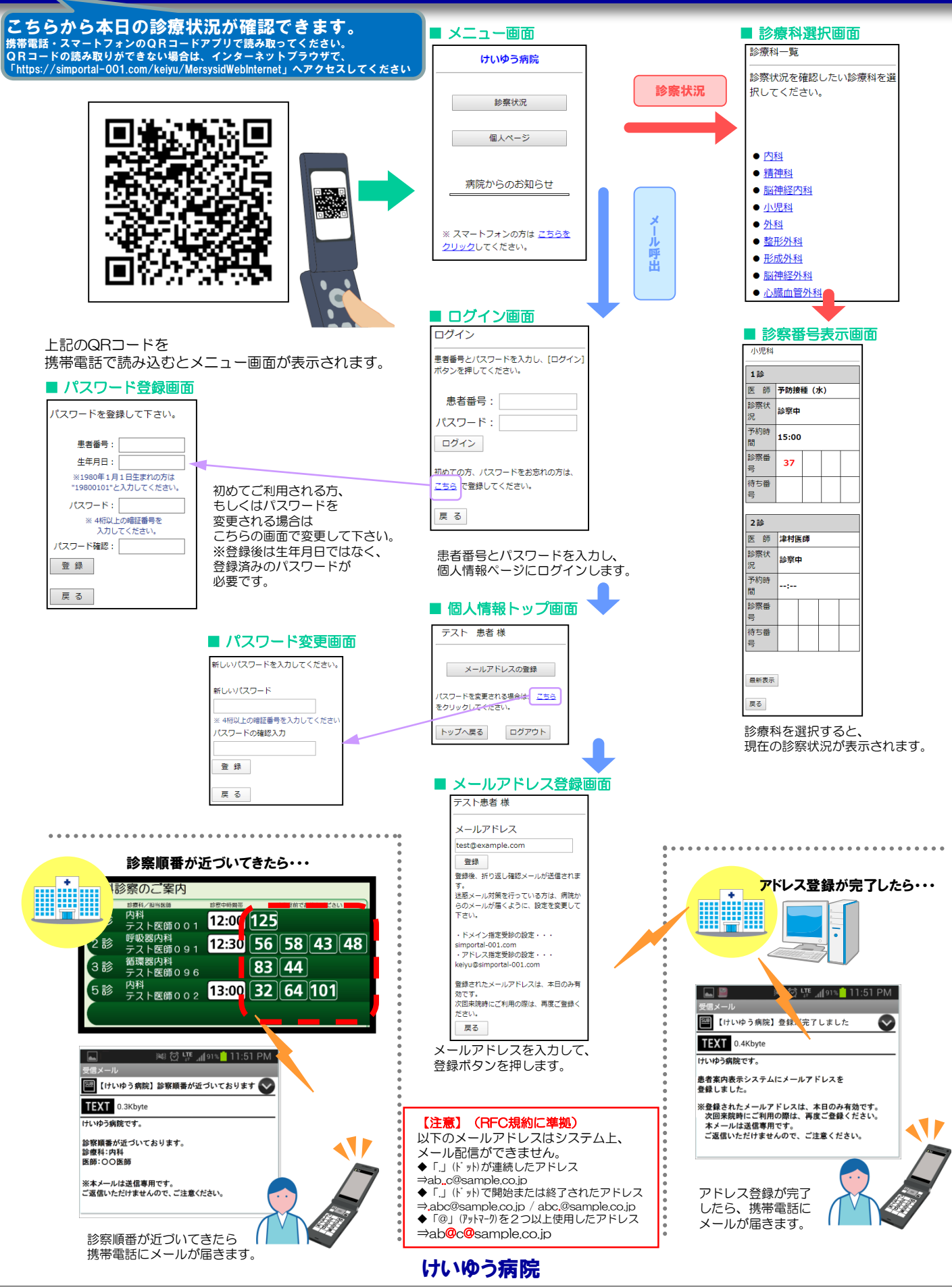